# **ANALISIS DE UN SISTEMA DE PRODUCCIÓN CERRADO EN RED**

# *ANALYSIS OF A CLOSED NETWORK PRODUCTION SYSTEM*

#### *Ana Valeria Monzón Cabrera*

Tecnológico Nacional de México / IT de Celaya, México *M2003055@itcelaya.edu.mx*

#### *Salvador Hernández González*

Tecnológico Nacional de México / IT de Celaya, México *salvador.hernandez@itcelaya.edu.mx*

*José Alfredo Jiménez García* Tecnológico Nacional de México / IT de Celaya, México *josealfredo.jimenez@itcelaya.edu.mx*

# *Israel de la Cruz Madrigal*

Tecnológico Nacional de México / IT de Celaya, México *israel.delacruz@itcelaya.edu.mx*

**Recepción:** 22/noviembre/2021 **Aceptación:** 8/septiembre/2022

#### **Resumen**

En este trabajo se presenta la simulación de un sistema cerrado en red con múltiples servidores en donde se obtiene el cálculo para poder analizar el comportamiento del tiempo de ciclo  $(T<sub>C</sub>)$ , además se creó un diseño de experimentos  $2<sup>5</sup>$  y junto con el un metamodelo que ayuda a realizar de mejor manera el análisis. Al ser un procedimiento que permite visualizar el comportamiento del sistema, es de gran utilidad para la toma de decisiones responsables en donde se requiere implementar herramientas para analizar el desempeño de sistemas en líneas de espera en ambientes de producción y de servicios, generando un mejor equilibrio en la línea de espera y entregas a tiempo a los clientes.

**Palabras Clave:** Línea de espera, múltiples servidores, servidor, sistemas cerrados.

#### *Abstract*

*In this work, the simulation of a closed network system with multiple servers is presented where the calculation is obtained to be able to analyze the behavior of the* 

*cycle time (), in addition a design of experiments 25 was created and together with it a metamodel that helps to better perform the analysis. As it is a procedure that allows visualizing the behavior of the system, it is very useful for making responsible decisions where it is necessary to implement tools to analyze the performance of systems in waiting lines in production and service environments, generating a better balance in the waiting line and deliveries on time to customers.*

*Keywords***:** Closed systems, multiple servers, server, waiting line.

## **1. Introducción**

Las empresas se enfrentan al problema de tener que controlar la cantidad de trabajo en proceso que se acumula en las líneas de producción [Curry y Feldman, 2009]. En muchos sistemas de producción automatizados, los transportadores se utilizan para trasladar las piezas al área de trabajo. Dado que estos dispositivos circulan por las estaciones el número de entidades se mantiene constante y, por lo tanto, esa clase de sistemas de producción se pueden modelar como redes de cola cerradas (CQN). Los tiempos de procesamiento en las estaciones de trabajo son estocásticos [Curry & Feldman, 2009].

A diferencia de una red abierta, donde los clientes llegan desde el exterior, circulan dentro del sistema y luego abandonan la red, en un sistema cerrado no hay llegada ni partida de clientes desde el exterior, por lo tanto, el número total de clientes del sistema N, se mantiene constante. El camino o ruta que sigue un cliente está definido por una matriz P donde cada entrada  $p_{ij}$  indica la probabilidad de que el cliente vaya de la estación i a la estación  $i$ .

Para mantener bajo control la cantidad de trabajo acumulado frente a cada estación, se recurre además a limitar el tamaño de la fila, esta es una decisión a la que se enfrentan los gerentes, administradores y supervisores de líneas; el  $T_c$ ,  $T_h$ , y el WIP son medidas de desempeño de sistemas de líneas de espera y no tienen una expresión analítica directa, por el contrario, son resultado de las relaciones que existen entre el tiempo entre arribos, el tiempo de servicio o el número de espacios, sólo por mencionar algunos parámetros, además varios son de tipo estocástico [Vouros & Papadopoulos, 1998; MacGregor Smith y Cruz, 2005].

Los métodos exactos para el análisis de CQN se limitan a sistemas con distribución exponencial y capacidades de tamaño de filas limitadas, así como a sistemas con tiempos de procesamiento y capacidades de tamaño de filas ilimitadas donde el sistema consta de más de dos estaciones [Lagershausen, 2013]. Por lo anterior, se recurre a metamodelos con la finalidad de obtener una expresión aproximada del sistema que permite relacionar un conjunto de variables con las medidas de desempeño.

El objetivo de este trabajo es:

- Caracterizar el comportamiento del Tc empleando un metamodelo.
- Validar los resultados mediante un modelo de simulación.

### **Trabajos previos**

El modelado de sistemas cerrados de líneas de espera es un área que abarca varias décadas de estudio, por ejemplo se puede mencionar el trabajo de [Avi-Itzhak](https://pubsonline.informs.org/action/doSearch?text1=Avi-Itzhak%2C+B&field1=Contrib) y [Heyman](https://pubsonline.informs.org/action/doSearch?text1=Heyman%2C+D+P&field1=Contrib) 1973 en donde en un sistema informático de multiprogramación simultáneamente se trabaja en una red de cola cerrada con un número fijo de trabajos y se obtienen resultados exactos para los tiempos de ciclo del cliente y la utilización del servidor. Reportes más recientes son: [Amita Devi,2018] donde se trabaja con minimizar el tiempo de espera de un circuito de línea telefónica, [Hanumantha, 2018] los modelos de redes de colas se han empleado en el modelado rápido para el diseño de sistemas y la evaluación del rendimiento de los planes operativos.

Para obtener los metamodelos de las medidas de desempeño se pueden mencionar los trabajos de [Altiparmak,Dengiz y Bulgak, 2007] donde aplican redes neuronales para obtener metamodelo de la tasa de producción de líneas en serie asincrónicas y con fallas, posteriormente, maximizan la producción sujeta a N [Amiri y Mohtashami, 2012] aplican diseños factoriales fraccionados y desarrollan un metamodelo de la tasa de producción de una línea de producción con ensamble y fallas, posteriormente plantean el modelo de optimización donde se minimiza el valor de N para encontrar la asignación de espacios óptima. [Ameen, AlKahtani, Mohammed, Abdulhameed y Tamimi, 2018] analizan el efecto del buffer de un sistema con dos estaciones mediante un diseño experimental  $2K$  y simulación, [Núñez,Piña,Medina,Marín,Seck,Tuoh y Mora, Hernández Romero y Hernández Gress, 2018] utilizan y comparan regresión y redes neuronales artificiales para modelar la tasa de producción, posteriormente plantean el modelo de optimización BAP minimizando la cantidad de espacios totales N y determinan buenas soluciones del problema. [Motlagh ,Azimi, Amiri y Madraki, 2019] obtienen un modelo para la producción mediante un diseño experimental completo, en la siguiente fase, plantean un modelo multiobjetivo donde se debe maximizar la producción, minimizar el tiempo medio de procesamiento y el número de espacios N.

La simulación de eventos discretos se utiliza en el análisis de rendimiento debido a su simplicidad en términos de flujo en modelado de líneas. En particular para los grandes sistemas, los métodos de aproximación son una herramienta importante para la evaluación de las líneas de espera.

#### **2. Método**

Para esta investigación se utilizó el software Arena con el que construyó un modelo de simulación del sistema como se muestra en la en la figura 1. Cabe resaltar que solo se muestra la imagen de la simulación para efectos ilustrativos, dado que el objetivo del trabajo es analizar el comportamiento de los sistemas cerrados con tamaño de fila en las estaciones para identificar estadísticamente qué variables afectan el tiempo de ciclo.

La simulación se llevó a cabo bajo las siguientes condiciones:

- La primera estacion siempre tiene material y la ultima estación nunca se bloquea.
- Tiempo de servicio = 0.5 horas con distribución exponencial.
- Tiempo entre arribos = 0.25 horas con distribución exponencial.
- Período de calentamiento = 100 horas.
- Tiempo de simulación = 2000 horas.
- Número de réplicas = 3.
- Número de amortiguadores = 5.
- Cantidad de pieza que entran al sistema = 113 (Ecuación 1).

$$
N = \sum_{i=1}^{M} (b_i + \delta_i) - 1
$$
 (1)

En donde:

- Número máximo de las piezas de trabajo.
- $M$  Número de estaciones en el sistema
- $b_i$  Capacidad del buffer en la estación
- $\delta_i$  Capacidad del servidor en la estación

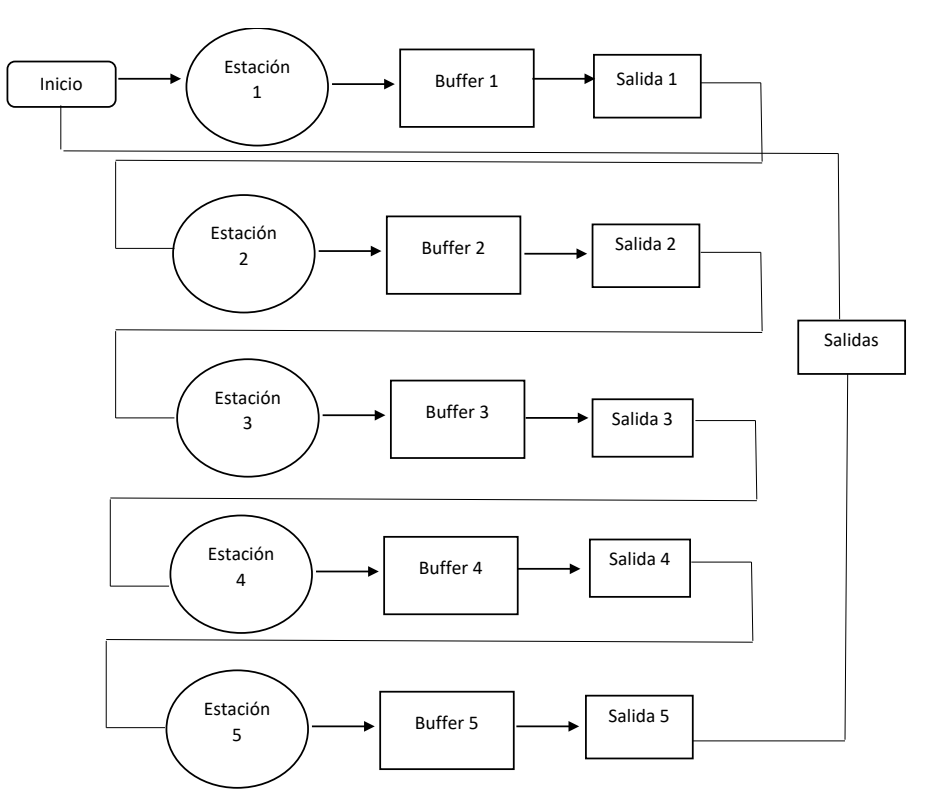

Figura 1 Diagrama adaptado de Altiok.

De esta forma se encuentran los valores de  $T_c$  mediante la simulación. En un diseño experimental factorial completo se analizan  $K$  factores con 2 niveles cada uno y sus respectivas combinaciones  $(2<sup>K</sup>)$ ; se emplea principalmente para determinar las variables significativas, así como las interacciones entre ellas. Los resultados se expresan en un modelo de regresión. Una situación para considerar es que a medida que se incrementa el número de factores, el número de experimentos a realizar crece de forma explosiva hasta un punto que es impráctico llevar a cabo la totalidad de los experimentos con todas las combinaciones por el consumo de tiempo que implica [Montgomery, 2000]. Para este experimento se construyó un diseño factorial de 25, puesto que tenemos 5 "buffers" dentro del sistema (Tabla 1). Por cada combinación se realizaron 3 réplicas, además se agregaron 5 puntos centrales; en total se obtuvieron 101 corridas dentro del experimento, el cual nos permitirá analizar los resultados obtenidos a través del ANOVA.

| <b>Niveles</b> | bajo | alto |
|----------------|------|------|
|                |      | 19   |
|                |      | 19   |
|                |      | 19   |
|                |      | 19   |
|                |      | 10   |

Tabla 1 Niveles de factores

El metamodelo se generó de acuerdo con los datos arrojados con el diseño de experimentos se realizó el ajuste matemático en el software MINITAB 2019, en donde se llevó a cabo lo siguiente:

- Ajuste lineal
- Ajuste lineal con interacciones
- Ajuste lineal con interacciones y cuadráticos
- Ajuste líneal con interacciones, cuadráticos y depurado

De acuerdo con los resultados obtenidos se analiza la ecuación de ajuste lineal con los coeficientes correspondiente. En el análisis se toma en cuenta las siguientes restricciones:

- Margen de error del ajuste vs la simulación solo es aceptable de 0.5-1.
- El coeficiente de determinación ajustado solo es aceptable cuando se encuentra en un rango (0.5-1).
- Se considera  $R^2$  ajustada como factor de respuesta, ya que  $R^2$  se puede tornar confusa porque puede abarcar gran cantidad de datos lo que la acercaría a 1. En cambio,  $R^2$  ajustada solo abarca los datos que se encuentran cerca de la línea de ajuste, por ende, su valor se torna con mejor precisión.

• Se realiza la comparativa con cada uno de los modelos obtenidos de acuerdo con el que tenga un mejor alcance a los rangos establecidos y a partir de ahí se realiza el análisis del sistema cerrado.

#### **3. Resultados**

Se obtuvieron diferentes ecuaciones para  $Tc$ :

- Ajuste lineal, ecuación 2.
- Ajuste lineal con interacciones, ecuación 3.
- Ajuste lineal con interacciones y cuadráticos, ecuación 4.
- Ajuste lineal con interacciones y cuadráticos depurado, ecuación 5.

$$
Tc = 84.49 - 0.1397B_1 - 0.228B_2 - 0.2427B_3 - 0.4161B_4 - 0.0759B_5 \tag{2}
$$

 $Tc=$  $81.53 + 0.005B_1 - 0.177B_2 - 0.308B_3 + 0.050B_4 + 0.121B_5 + 0.00563B_1B_2$  $-0.00272B_1B_3 - 0.00915B_1B_4 - 0.00824B_1B_5 + 0.01115B_2B_3$  $-0.02854B_2B_4 + 0.00658B_2B_5 + 0.00363B_3B_4 - 0.00549B_3B_5 - 0.01254B_4B_5$ (3)

 $Tc = +0.00563B_1B_2 - 0.00272B_1B_3 - 0.00915B_1B_4 - 0.00824B_1B_5 + 0.0115B_2B_3$  $85.90 - 3.794B_1 - 0.1766B_2 - 0.3084B_3 + 0.0499B_4 + 0.01211B_5 + 0.1900B_1B_1$  $-0.02854B_2B_4 + 0.00658B_2B_5 + 0.00363B_3B_4 - 0.00549B_3B_5 - 0.01254B_4B_5$ (4)

 $Tc =$  +0.1900 $B_1B_1 - 0.00915B_1B_4 - 0.00824B_1B_5 + 0.01115B_2B_3$  $85.79 - 3.765B_1 - 0.1203B_2 - 0.3542B_3 + 0.0862B_4 + 0.06611B_5$  $-0.02854B_2B_4 + 0.00658B_2B_5 + 0.01254B_4B_5$ (5)

Con dichas ecuaciones de ajuste se obtuvieron los resultados de  $R<sup>2</sup>$  tal como se muestra en la tabla 2.

| <b>Modelo</b>                                                   | S       | R-cuad | R-cuad.<br>(ajustado) | R-cuad.<br>(Pred) |
|-----------------------------------------------------------------|---------|--------|-----------------------|-------------------|
| Ajuste lineal                                                   | 5.22931 | 48.08% | 45.35%                | 43.49%            |
| Ajuste lineal con<br>interacciones                              | 4.51494 | 65.37% | 59.26%                | 59.15%            |
| Ajuste lineal con<br>interacciones y<br>cuadráticos             | 2.68881 | 87.86% | 85.55%                | 85.52%            |
| Ajuste lineal con<br>interacciones y<br>cuadráticos<br>depurado | 2.73702 | 86.83% | 85.03%                | 82.78%            |

Tabla 2 Tabla comparativa de  $R^2$  con distintas ecuaciones de ajuste

A través del metamodelo se obtienen los siguientes errores promedio (Tabla 3), en donde es comparada la precisión que se tiene al calcular el  $T_c$  con el simulador vs la ecuación de ajuste según sea el caso.

| Modelo                                                       | Error<br>promedio |  |
|--------------------------------------------------------------|-------------------|--|
| Ajuste lineal                                                | 5.10%             |  |
| Ajuste lineal con<br>interacciones                           | 4.60%             |  |
| Ajuste lineal con<br>interacciones y<br>cuadráticos          | 3.10%             |  |
| Ajuste lineal con<br>interacciones y<br>cuadráticos depurado | 2.59%             |  |

Tabla 3 Promedio

Obtenido el error y error promedio con las ecuaciones 6 y 7.

$$
Error = \left| \frac{data \ ajuste - dato \ simulación}{data \ simulación} \right| * 100 \tag{6}
$$

Error promedio: 
$$
\sum_{n \text{úmero de errors} to tales}
$$
 (7)

Así mismo se presenta en la figura 2 los incisos a, b, c y d, de los ajustes lineales que se llevaron a cabo. En donde se puede observar que en el primer ajuste lineal los datos están muy dispersos y su error de ajuste es mayor por lo que se sigue experimentando con nuevos ajustes; en el ajuste 2 los datos se acomodan de mejor manera, pero se observa que tanto al inicio como al final de la figura tiene un comportamiento disperso por lo que se descarta nuevamente ese tipo de ajuste. Pasando al siguiente ajuste se observa un nuevo acomodo de los datos en donde

la dispersión se reduce considerablemente, pero se opta por experimentar un nuevo ajuste. En el inciso d se observa que el ajuste de los datos tuvo una pequeña mejoría en cuanto a los puntos que se encontraban dispersos ya que se ajustaron a la línea, disminuyendo el error de ajuste por lo que se considera que el modelo: ajuste lineal con interacciones y cuadráticos es la mejor opción en el comportamiento del sistema.

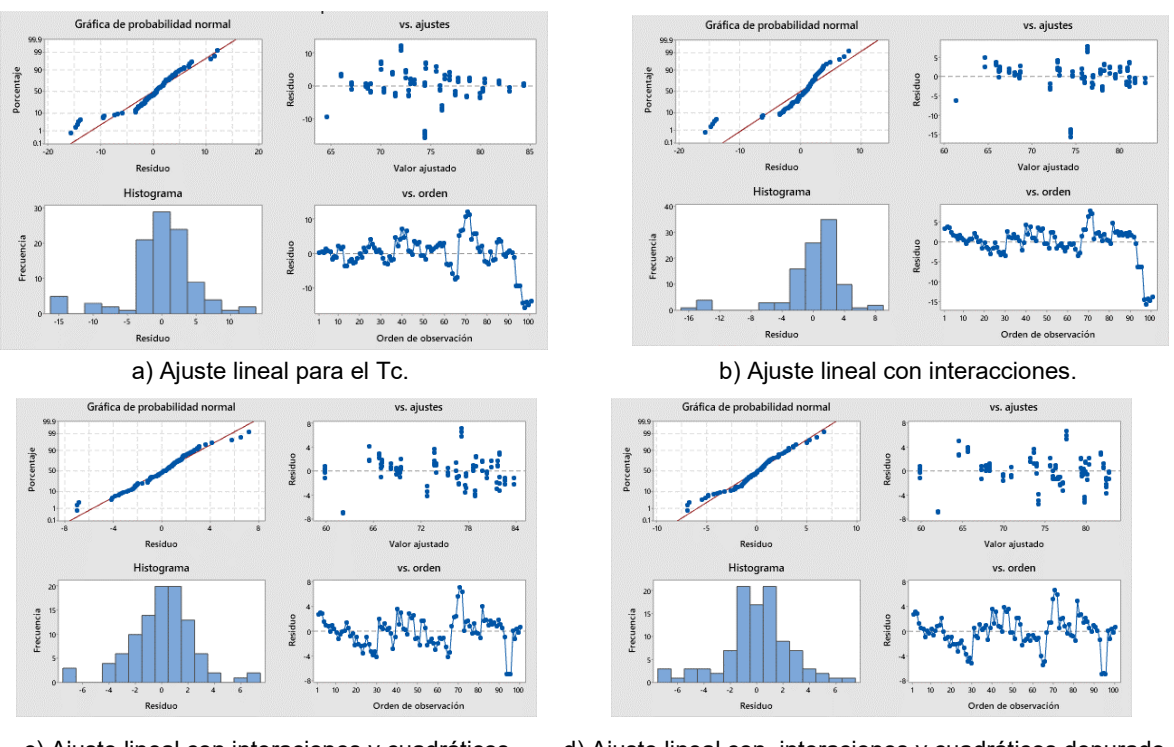

 c) Ajuste lineal con interaciones y cuadráticos. d) Ajuste lineal con interaciones y cuadráticos depurado. Figura 2 Ajustes lineales.

Con el ANOVA de figura 3, se corrobora la decisión tomada a través del metamodelo.

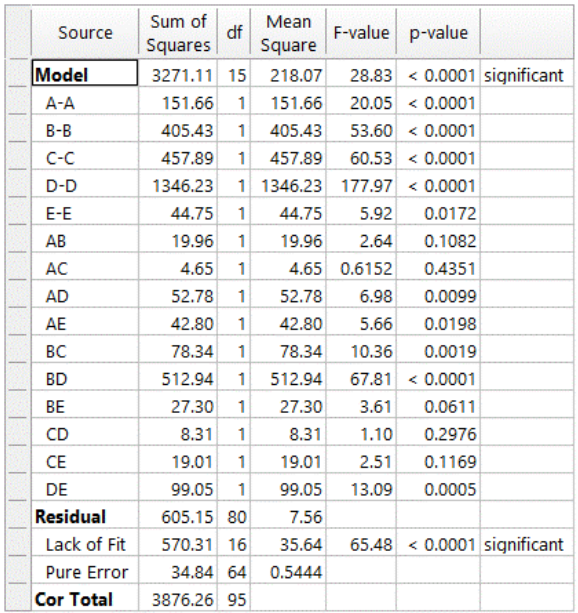

Figura 3 ANOVA Ajuste lineal con interacciones y cuadráticos

**Pistas Educativas Vol. 44 -** *ISSN: 2448-847X Reserva de derechos al uso exclusivo No. 04-2016-120613261600-203 http://itcelaya.edu.mx/ojs/index.php/pistas*

En donde se puede observar que de acuerdo con el criterio de P-valué el modelo es significativo por lo que se considera acertado el ajuste que se seleccionó, además de la selección de interacciones con las que se trabajó. Corroborando el comportamiento de los ajustes como se muestra en la figura 2.

### **4. Discusión**

Se puede observar que coeficiente de determinación ajustado con mejor comportamiento de acuerdo con lo obtenido con el metamodelo es la  $R^2$  ajustada con iteraciones y cuadráticos puesto que tiene un 85.55 % de ajuste y de acuerdo con lo estipulado en el trabajo se considera aceptable cuando está en un rango de (0.5-1). Además, con las gráficas de contornos y tridimensionales de la superficie de respuesta respectivamente (Figuras 4 y 5) se puede corroborar esa información.

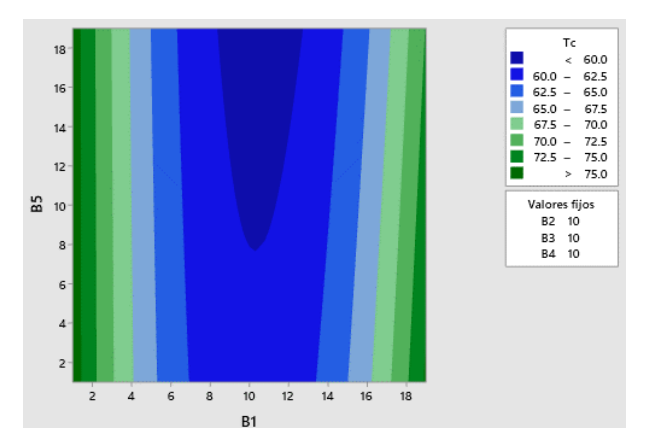

Figura 4 Contorno del Tc en los diferentes ajustes.

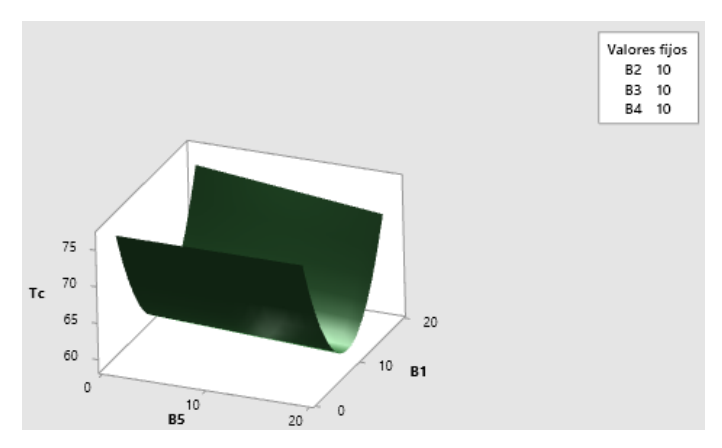

Figura 5 Superficie del Tc en los diferentes ajustes.

**Pistas Educativas Vol. 44 -** *ISSN: 2448-847X Reserva de derechos al uso exclusivo No. 04-2016-120613261600-203 http://itcelaya.edu.mx/ojs/index.php/pistas*

De acuerdo con lo que se presenta en las figuras se observa que va mejorando el comportamiento en cada ajuste que se va realizando, recalcando que en el ajuste lineal con interacciones y cuadráticos el comportamiento se visualiza estable y con mayor precisión. Así como cuando se realiza la comparativa de  $T_c$  tanto en el simulador como con el ajuste lineal dentro del metamodelo se arroja que el de menor error es 2.59%. Por lo que se determina que el ajuste lineal gracias al metamodelo y la simulación es aceptable para medir el comportamiento del  $T_c$  en los sistemas de colas.

## **5. Conclusiones**

Un modelo de simulación es una representación de un sistema real; un metamodelo es una aproximación matemática obtenida a partir de un modelo de simulación.

Un metamodelo se obtiene con la finalidad de explicar el comportamiento de un sistema a partir de un conjunto de variables propuestas, identificar interacciones entre variables, cuantificar su importancia y su efecto sobre una respuesta; el metamodelo se obtiene mediante análisis de regresión [Diurex & Pierreval, 2004]. De acuerdo con lo que dice Diurex y Pierreval, se obtienen los resultados completos para analizar el comportamiento del  $T_c$ .

Los resultados se expresan en un modelo de regresión como se presentó anteriormente.

En cuanto al diseño de experimentos es importante considerar que a medida que se incrementa el número de factores, el número de experimentos a realizar crece de forma explosiva hasta un punto que es práctico llevar a cabo la totalidad de los experimentos con todas las combinaciones por el consumo de tiempo que implica [Montgomery, 2000].

En este trabajo se demuestra que la ecuación lineal con interacciones y cuadráticos presenta el mejor resultado, en donde las interacciones ocurren entre los pares de buffers y, los coeficientes cuadráticos, incluyendo los signos, presentan un mínimo, controlando así el comportamiento de la ecuación dentro del sistema.

## **6. Bibliografía y referencias**

- [1] Altiparmak, F., Dengiz, B., & Bulgak, A. (2007). Buffer allocation and performance modeling in asynchronous assembly system operations: An artificial neural network metamodeling approach. Applied Soft Computing, 7(3), 946-956. doi: 10.1016/j.asoc.2006.06.002.
- [2] Ameen, W., AlKahtani, M., Mohammed, M. K., Abdulhameed, O., & El-Tamimi, A. M. (2018). Investigation of the effect of buffer storage capacity and repair rate on production line efficiency. Journal of King Saud University – Engineering Sciences, 30(3), 243-249. doi: 10.1016/j.jksues.2018.03.001
- [3] Amiri, M., & Mohtashami, A. (2012). Buffer allocation in unreliable production lines based on design of experiments, simulation, and genetic algorithm. The International Journal of Advanced Manufacturing Technology volume, 62(1- 4), 371-383. doi:10.1007/s00170-011-3802-8.
- [4] Askin, R. G., & Hanumantha, G. J. (2018). Queueing network models for analysis of nonstationary manufacturing systems. International Journal of Production Research, *56*(1-2), 22-42.
- [5] Avi-Itzhak, B., & Heyman, D. P. (1973). Approximate queuing models for multiprogramming computer systems. operations research, 21(6), 1212– 1230. https://doi.org/10.1287/opre.21.6.1212.
- [6] Curry, G. L., & Feldman, R. M. (2009). Manufacturing systems modeling and analysis. Berlin: Springer.
- [7] Dengiz, B., Ic, Y. T., & Belgin, O. (2016). A meta-model-based simulation optimization using hybrid simulation- analytical modeling to increase the productivity in automotive industry. Mathematics and Computers in Simulation, 120(February), 120128.doi: 10.1016/j.matco m.2015.07.005
- [8] Durieux, S., & Pierreval, H. (2004). Regression metamodeling for the design of automated manufacturing system composed of parallel machines sharing a material handling resource. International Journal of Production Economics, 2004(89), 21-30. doi:10.1016/S0925-5273(03)00199-3.
- [9] Kuehl, R. O. (2000). Design of experiments: statistical principles of research design and analysis. Pacific Grove: Duxbury/Thomson Learning
- [10] Leal Jamil, & M. G. Chong Chong, Best practices in manufacturing processes (págs. 367- 388). Cham: Springer. doi:10.1007/978-3- 319-99190- 0\_17.
- [11] Montgomery, D. C. (2000). Design and analysis of experiments. New York: Wiley.
- [12] Motlagh, M. M., Azimi, P., Amiri, M., & Madraki, G. (2019). An efficient simulation optimization methodology to solve a multi-objective problem in unreliable unbalanced production lines. expert systems with applications, 138, 1-41. doi: 10.1016/j.eswa.2019.112836.
- [13] Nuñez-Piña, F., Medina-Marin, J., Seck-Tuoh-Mora, J. C., Hernandez-Romero, N., & Hernandez-Gress, E. S. (2018). Modeling of throughput in production lines using response surface methodology and artificial neural networks. Complexity, 2018(1254794), 1-10.doi:10.1155/2018/1254794
- [14] Papadopoulos, C., O'Kelly, M., & Vidalis, M. (2009). Analysis and design of discrete part production lines. Berlin: Springer. doi:10.1007/978-0-387- 89494-2.